Министерство науки и высшего образования Российской Федерации Федеральное государственное бюджетное образовательное учреждение высшего образования «Комсомольский-на-Амуре государственный университет»

> УТВЕРЖДАЮ Декан факультета Факультет кадастра и строительства Сысоев О.Е. ЬĄ

«SO» meet 2021 г.

# РАБОЧАЯ ПРОГРАММА ДИСЦИПЛИНЫ

«Инновационные методы картографии»

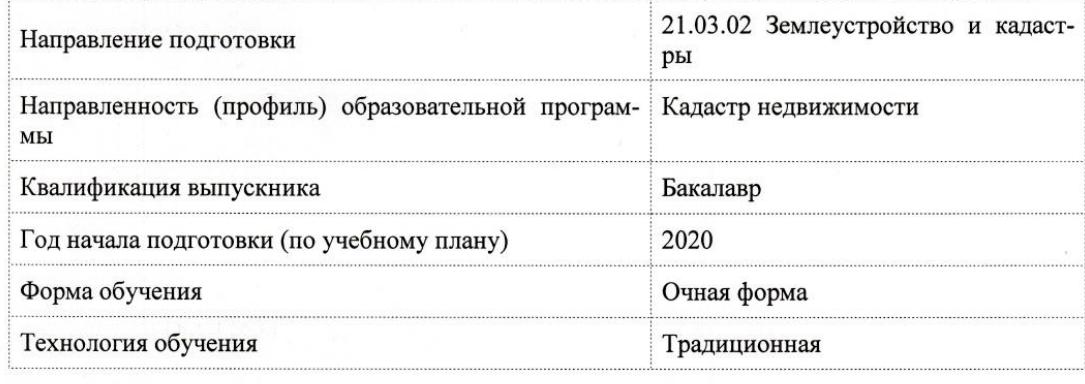

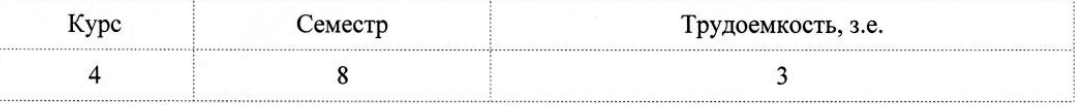

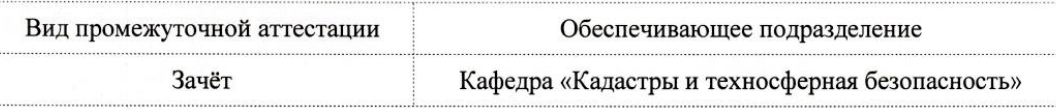

Комсомольск-на-Амуре 2021

Разработчик рабочей программы:

Доцент, Доцент, Кандидат технических наук

Зайков В.И

### СОГЛАСОВАНО:

Заведующий кафедрой

Кафедра «Кадастры и техносферная безопасность»

 $M$ Муллер Н.В.

### **1 Введение**

Рабочая программа и фонд оценочных средств дисциплины «Инновационные методы картографии» составлены в соответствии с требованиями федерального государственного образовательного стандарта, утвержденного приказом Минобрнауки Российской Федерации от 12.08.2020 № 978, и основной профессиональной образовательной программы подготовки «Кадастр недвижимости» по направлению подготовки «21.03.02 Землеустройство и кадастры».

Практическая подготовка реализуется на основе:

Профессиональный стандарт 10.001 «Специалист в сфере кадастрового учета и государственной регистрации прав», утвержденного приказом Министерства труда и социальной защиты Российской Федерации от *12 октября 2021 г. N 718н* (рег. № 65841 от 16 ноября 2021 года)

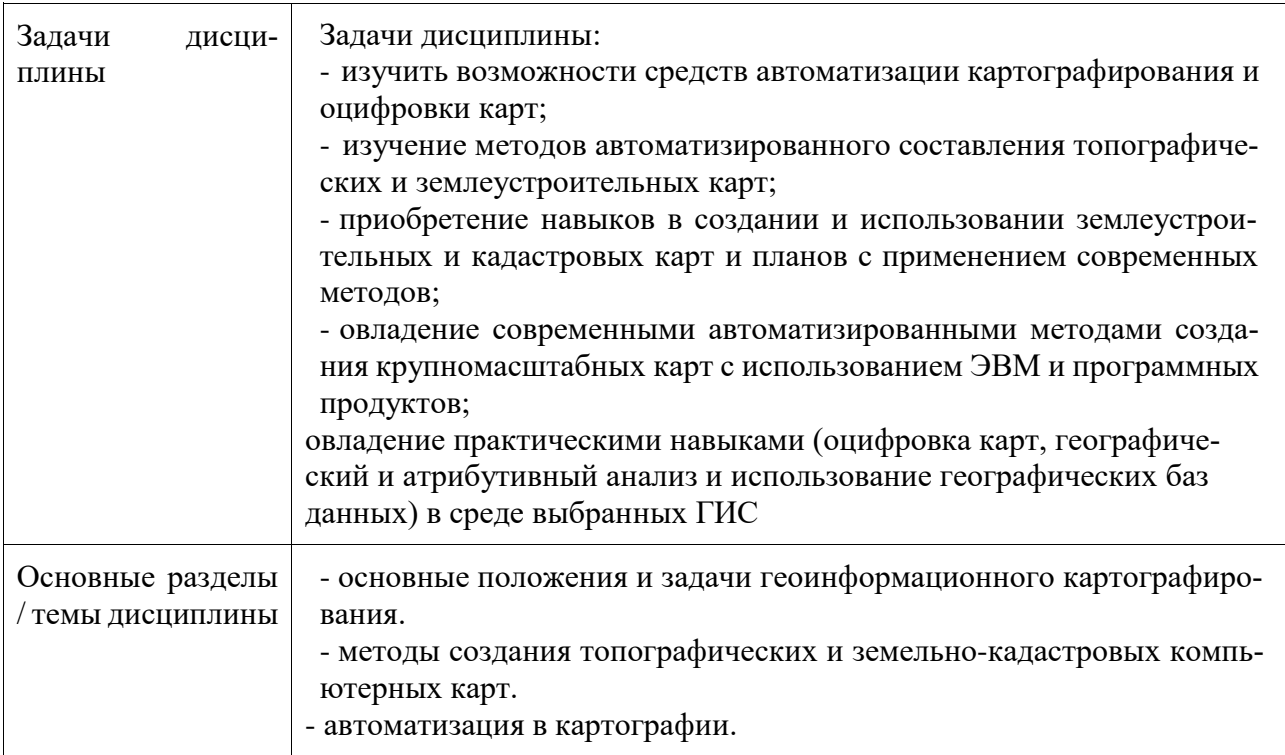

### **2 Перечень планируемых результатов обучения по дисциплине (модулю), соотнесенных с индикаторами достижения компетенций**

Процесс изучения дисциплины «Инновационные методы картографии» направлен на формирование следующих компетенций в соответствии с ФГОС ВО и основной образовательной программой (таблица 1):

| Код и наименование компе-<br>тенции                                                                                      | Индикаторы достижения                                                                                         | Планируемые результаты<br>обучения по дисциплине                                                                                       |  |  |
|----------------------------------------------------------------------------------------------------|----------------------------------------------------------------------------------------------------|----------------------------------------------------------------------------------------------------|--|--|
| Общепрофессиональные                                                                                                    |                                                                                                    |                                                                                                    |  |  |
| ОПК-4 Способен проводить<br>измерения и наблюдения, об-<br>рабатывать и представлять по-<br>лученные результаты с приме- | ОПК-4.1 Знает методы из-<br>мерительных работ, требо-<br>вания к представлению ре-<br>зультатов с применением | Знание методов измери-<br>тельных работ, требования<br>к представлению результа-<br>тов с применением инфор-<br>мационных технологий и |  |  |

Таблица 1 – Компетенции и индикаторы их достижения

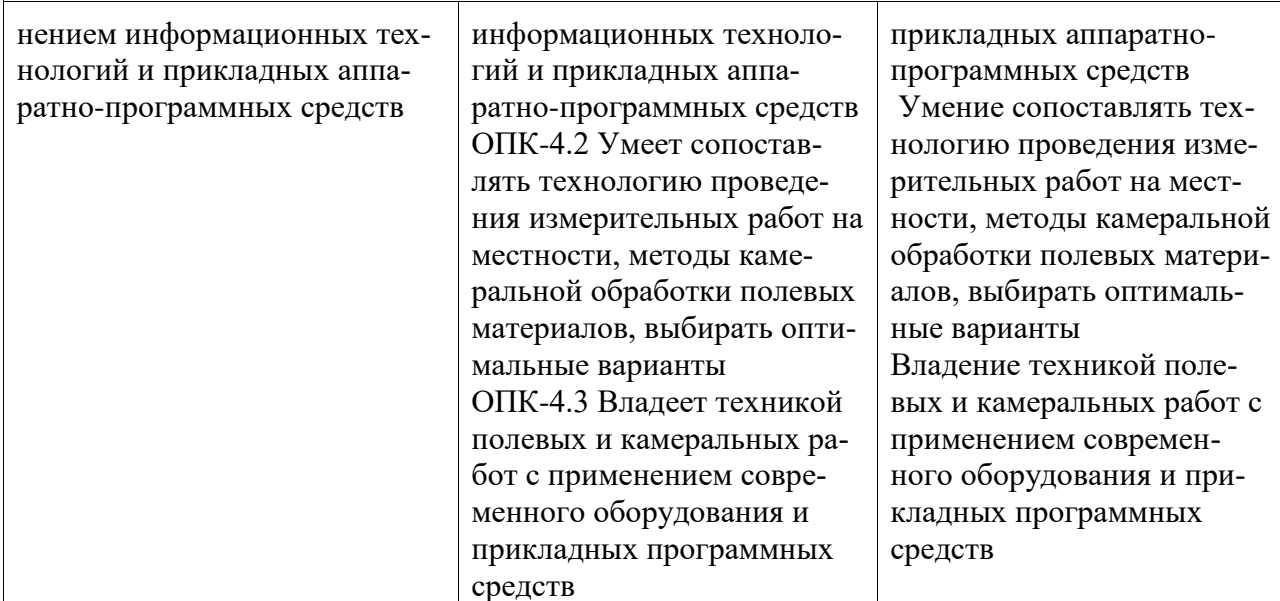

### 3 Место дисциплины (модуля) в структуре образовательной программы

Дисциплина «Инновационные методы картографии» изучается на 4 курсе, 8 семестре. Дисциплина входит в состав блока 1 «Дисциплины (модули)» и относится к базовой части

Для освоения дисциплины необходимы знания, умения, навыки и / или опыт практической деятельности, сформированные в процессе изучения дисциплин / практик: «Физическая культура и спорт», «Топографическое черчение», «Инженерная геодезия», «Геодезия в землеустройстве», «Фотограмметрия и дистанционное зондирование», «Картография», «Прикладная геодезия», «Б1.О.ДВ.01.01 Математическая обработка результатов геодезических измерений», «Б1.О.ДВ.01.02 Методы обработки результатов геодезических измерений», «Учебная практика (исполнительская практика), 2 семестр», «Учебная практика (ознакомительная практика), 4 семестр», «Технологии создания и продвижения сайтов (факультатив)».

Дисциплина «Инновационные методы картографии» в рамках воспитательной работы направлена на формирование у обучающихся активной гражданской позиции, уважения к правам и свободам человека, знания правовых основ и законов, воспитание чувства ответственности или умения аргументировать, самостоятельно мыслить, развивает творчество, профессиональные умения или творчески развитой личности, системы осознанных знаний, ответственности за выполнение учебно-производственных заданий и т.д.

### 4 Объем дисциплины (модуля) в зачетных единицах с указанием количества академических часов, выделенных на контактную работу обучающихся с преподавателем (по видам учебных занятий) и на самостоятельную работу обучающихся

Общая трудоемкость (объем) дисциплины составляет 3 з.е., 108 акад. час.

Распределение объема дисциплины (модуля) по видам учебных занятий представлено в таблине 2.

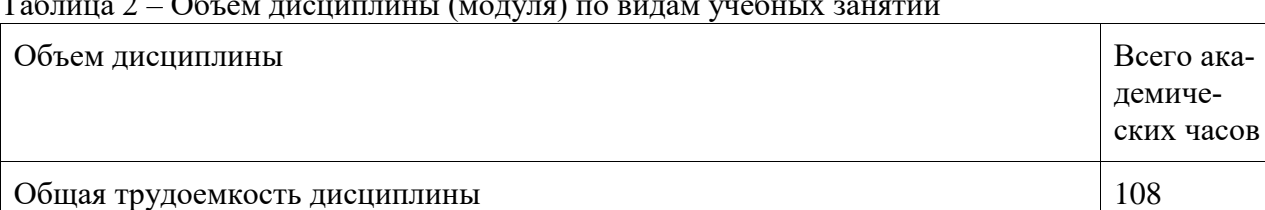

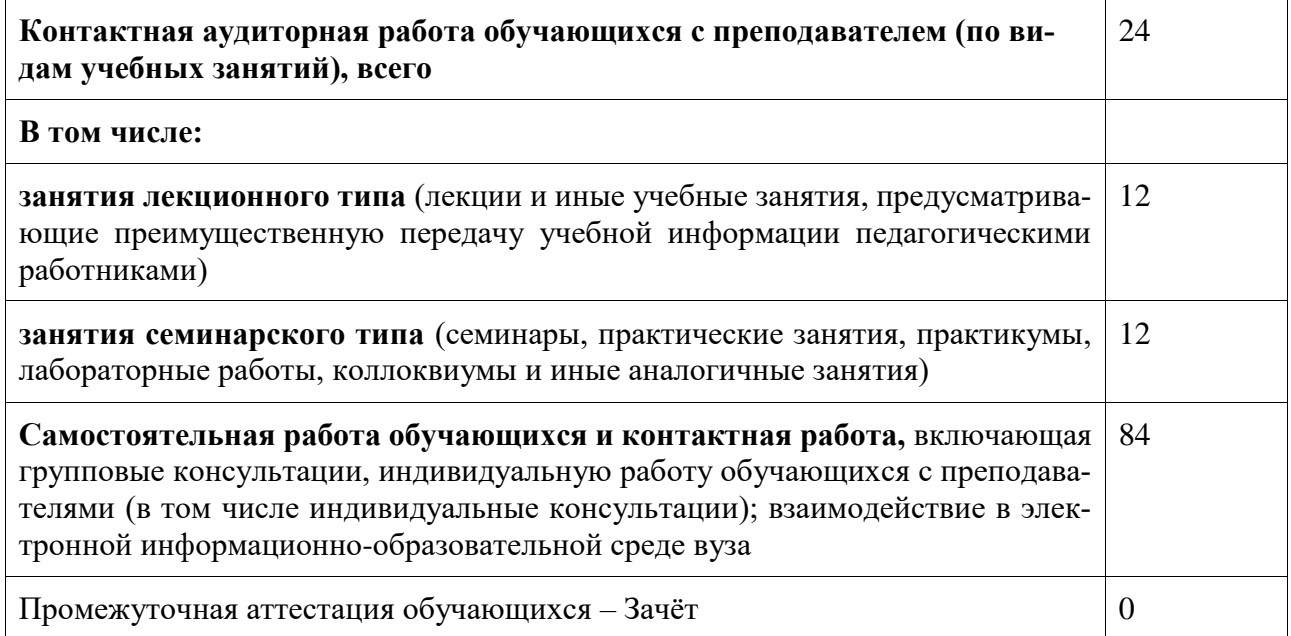

### **5 Содержание дисциплины (модуля), структурированное по темам (разделам) с указанием отведенного на них количества академических часов и видов учебной работы**

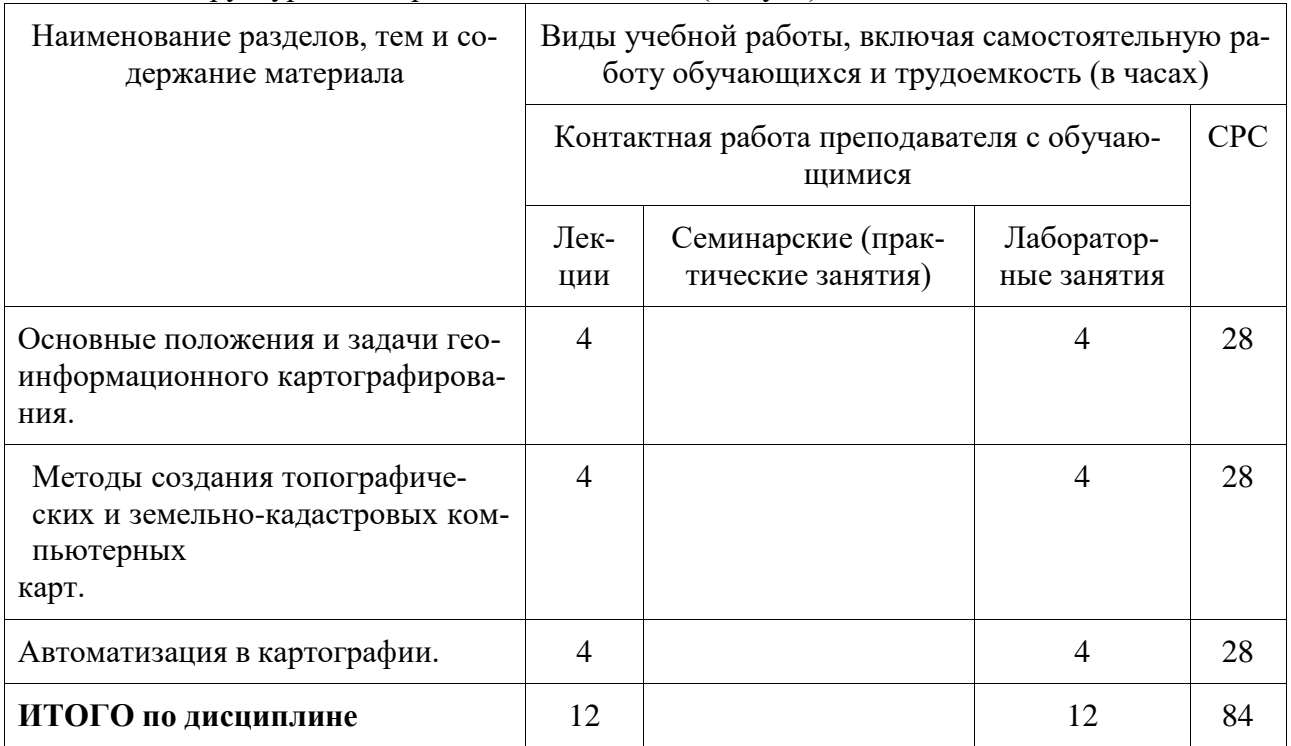

Таблица 3 – Структура и содержание дисциплины (модуля)

### **6 Внеаудиторная самостоятельная работа обучающихся по дисциплине (модулю)**

При планировании самостоятельной работы студенту рекомендуется руководствоваться следующим распределением часов на самостоятельную работу (таблица 4):

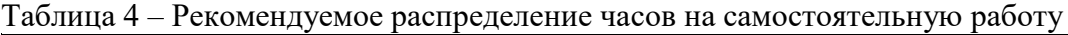

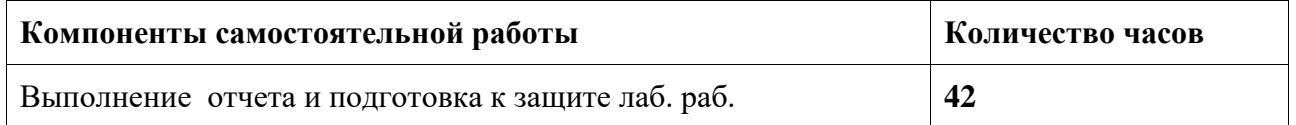

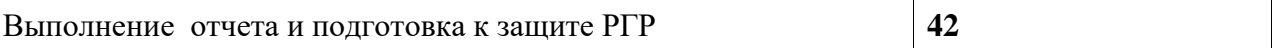

### **7 Оценочные средства для проведения текущего контроля и промежуточной аттестации обучающихся по дисциплине (модулю)**

Фонд оценочных средств для проведения текущего контроля успеваемости и промежуточной аттестации представлен в Приложении 1.

Полный комплект контрольных заданий или иных материалов, необходимых для оценивания результатов обучения по дисциплине (модулю), практике хранится на кафедре-разработчике в бумажном и электронном виде.

**8 Учебно-методическое и информационное обеспечение дисциплины (модуля)** 8.1 Основная литература

- 1. Царенко А.А. Автоматизированные системы проектирования в кадастре [Электронный ресурс] : учебное пособие / А.А. Царенко, И.В. Шмидт. – Саратов: Корпорация «Диполь», 2014.-146 c. // IPRbooks : электронно-библиотечная система. – Режим доступа: http://www.iprbookshop.ru/23262.html, ограниченный. – Загл. с экрана.
- 2. Варламов, А.А. Земельный кадастр : учебник для вузов: в 6 т. Т.6 : Географические и земельные информационные системы / А. А. Варламов. - М.: КолосС, 2006; 2005. - 400с. 8.2 Дополнительная литература
- 1. Варламов, А.А. Основы кадастра недвижимости : учебник для вузов / А. А. Варламов, С. А. Гальченко. - 3-е изд., стер. - М.: Академия, 2015. - 221с.
- 2. Блиновская Я. Ю. Введение в геоинформационные системы [Электронный ресурс]: учебное пособие / Я.Ю.Блиновская, Д.С.Задоя. - 2-е изд. - М.: Форум, НИЦ ИНФРА-М, 2018. - 112 с. // ZNANIUM.COM : электронно-библиотечная система. – Режим доступа: http://www.znanium.com/catalog.php?, ограниченный. - Загл. с экрана.
- 3. Ловцов, Д.А. Геоинформационные системы [Электронный ресурс] : учеб. пособие / Д.А. Ловцов, А.М. Черных. - М.: РАП, 2012. - 192 с. // ZNANIUM.COM : электроннобиблиотечная система. – Режим доступа: http://www.znanium.com/catalog.php?, ограниченный. - Загл. с экрана.

### **8.3 Методические указания для студентов по освоению дисциплины**

Обучение дисциплине «Информационные технологии» предполагает

изучение курса на аудиторных занятиях и в ходе самостоятельной работы. Аудиторные занятия проводятся в форме лекций и лабораторных занятий. Самостоятельная работа включает: подготовку к лабораторным работам; изучение теоретических разделов дисциплины.

Таблица 7 – Методические указания к отдельным видам деятельности

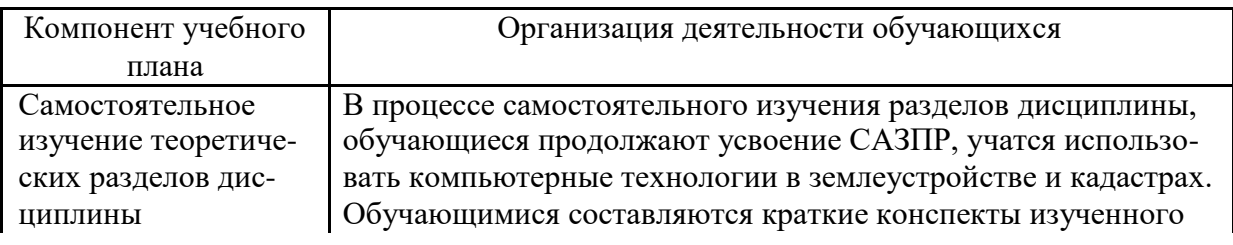

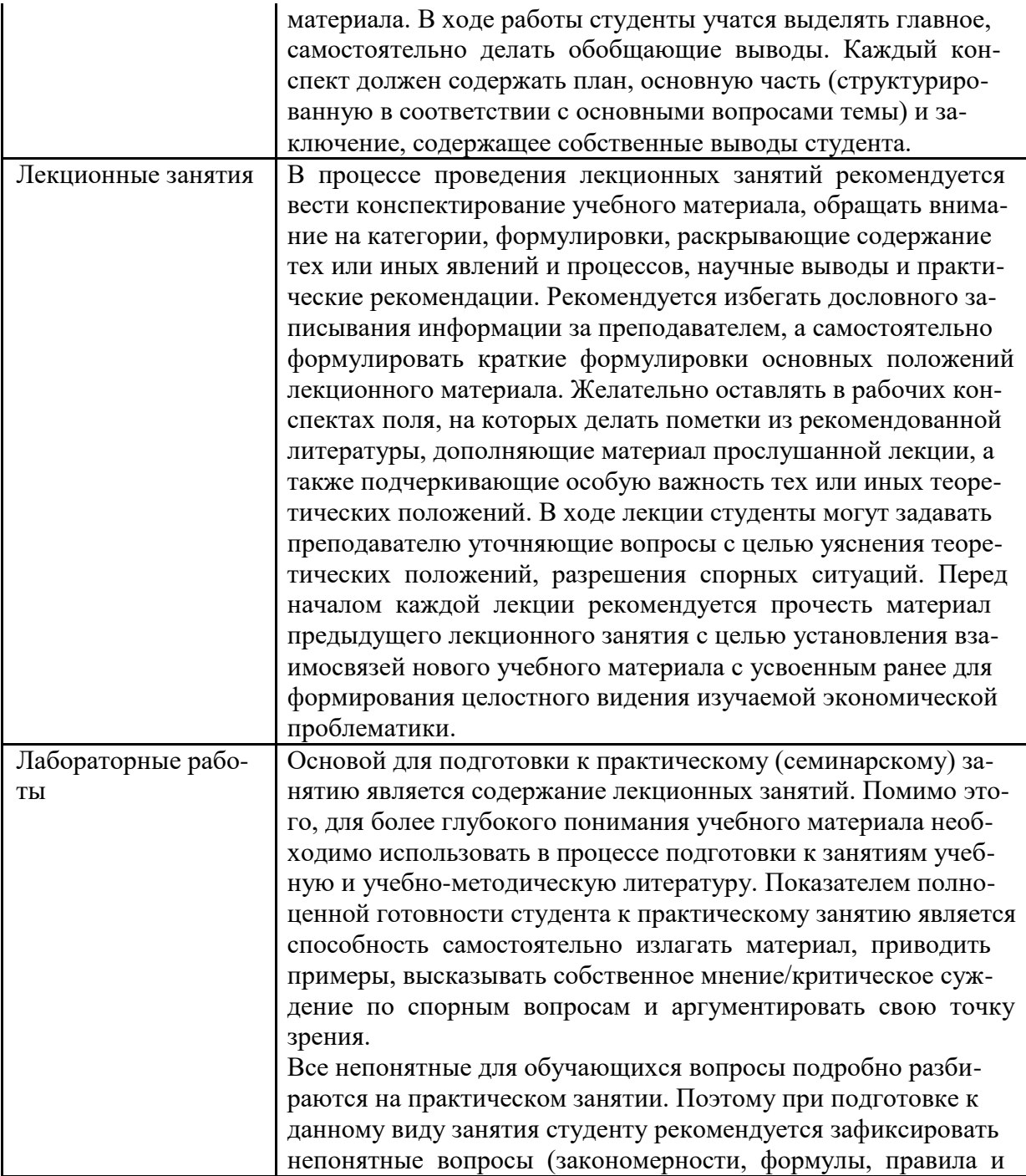

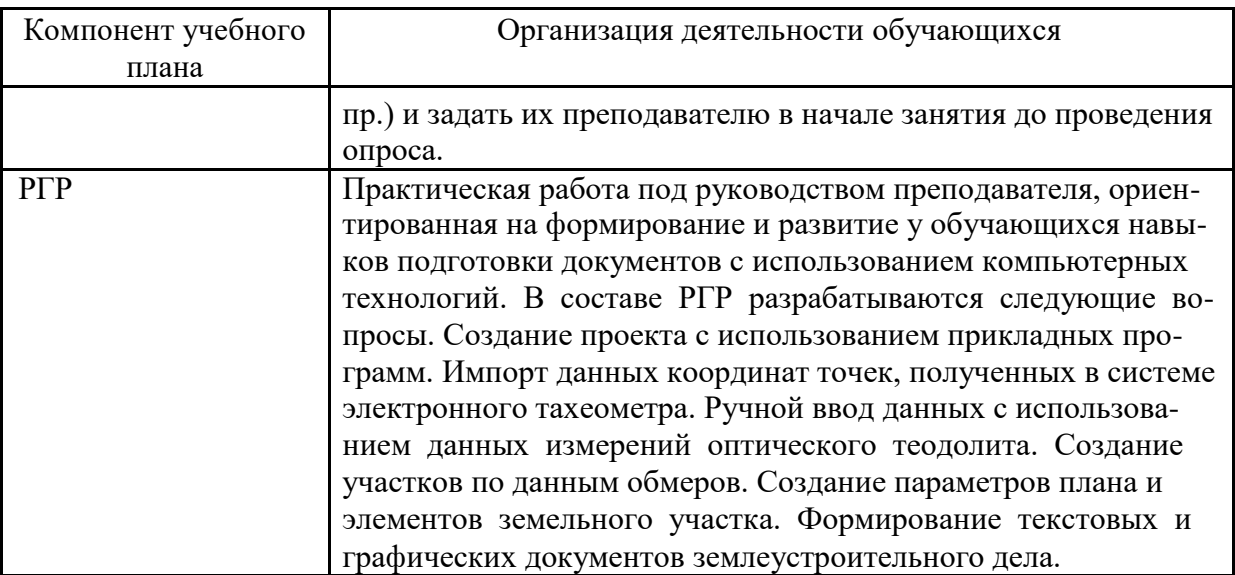

1. Царенко А.А. Автоматизированные системы проектирования в ка-дастре [Электронный ресурс] : учебное пособие / А.А. Царенко, И.В. Шмидт.

– Саратов: Корпорация «Диполь», 2014.-146 c. // IPRbooks : электронно-

библиотечная система. – Режим доступа: http://www.iprbookshop.ru/23262.html, ограниченный. – Загл. с экра-на..

8.4 Современные профессиональные базы данных и информационные справочные системы, используемые при осуществлении образовательного процесса по дисциплине

1) IPRbooks : электронно-библиотечная система. – Режим доступа: http://www.iprbookshop.ru/23262.html, ограниченный. – Загл. с экрана..

2) ZNANIUM.COM : электронно-библиотечная система. – Режим доступа: http://www.znanium.com/catalog.php?, ограниченный. - Загл. с экрана.

8.5 Перечень ресурсов информационно-телекоммуникационной сети «Интернет», необходимых для освоения дисциплины (модуля)

1) IPRbooks : электронно-библиотечная система. – Режим доступа: http://www.iprbookshop.ru/23262.html, ограниченный. – Загл. с экрана..

2) ZNANIUM.COM : электронно-библиотечная система. – Режим доступа: http://www.znanium.com/catalog.php?, ограниченный. - Загл. с экрана.

8.6 Лицензионное и свободно распространяемое программное обеспечение, используемое при осуществлении образовательного процесса по дисциплине

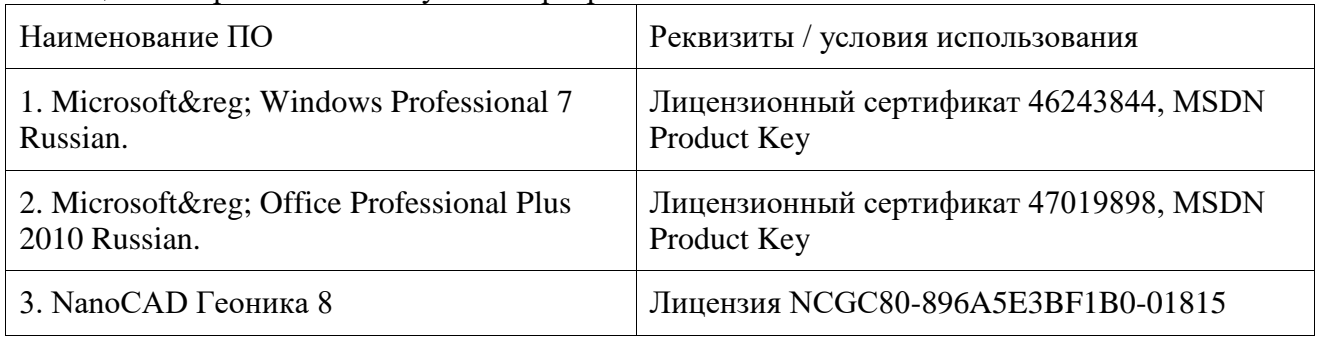

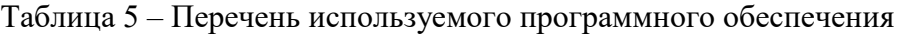

### **9 Организационно-педагогические условия**

Организация образовательного процесса регламентируется учебным планом и расписанием учебных занятий. Язык обучения (преподавания) - русский. Для всех видов аудиторных занятий академический час устанавливается продолжительностью 45 минут.

При формировании своей индивидуальной образовательной траектории обучающийся имеет право на перезачет соответствующих дисциплин и профессиональных модулей, освоенных в процессе предшествующего обучения, который освобождает обучающегося от необходимости их повторного освоения.

### **9.1 Образовательные технологии**

Учебный процесс при преподавании курса основывается на использовании традиционных, инновационных и информационных образовательных технологий. Традиционные образовательные технологии представлены лекциями и семинарскими (практическими) занятиями. Инновационные образовательные технологии используются в виде широкого применения активных и интерактивных форм проведения занятий. Информационные образовательные технологии реализуются путем активизации самостоятельной работы студентов в информационной образовательной среде.

### **9.2 Занятия лекционного типа**

Лекционный курс предполагает систематизированное изложение основных вопросов учебного плана.

На первой лекции лектор обязан предупредить студентов, применительно к какому базовому учебнику (учебникам, учебным пособиям) будет прочитан курс.

Лекционный курс должен давать наибольший объем информации и обеспечивать более глубокое понимание учебных вопросов при значительно меньшей затрате времени, чем это требуется большинству студентов на самостоятельное изучение материала.

### **9.3 Занятия семинарского типа**

Семинарские занятия представляют собой детализацию лекционного теоретического материала, проводятся в целях закрепления курса и охватывают все основные разделы.

Основной формой проведения семинаров является обсуждение наиболее проблемных и сложных вопросов по отдельным темам, а также разбор примеров и ситуаций в аудиторных условиях. В обязанности преподавателя входят: оказание методической помощи и консультирование студентов по соответствующим темам курса.

Активность на семинарских занятиях оценивается по следующим критериям:

- ответы на вопросы, предлагаемые преподавателем;

- участие в дискуссиях;

- выполнение проектных и иных заданий;

- ассистирование преподавателю в проведении занятий.

Ответ должен быть аргументированным, развернутым, не односложным, содержать ссылки на источники.

Доклады и оппонирование докладов проверяют степень владения теоретическим материалом, а также корректность и строгость рассуждений.

Оценивание заданий, выполненных на семинарском занятии, входит в накопленную оценку.

### **9.4 Самостоятельная работа обучающихся по дисциплине (модулю)**

Самостоятельная работа студентов – это процесс активного, целенаправленного приобретения студентом новых знаний, умений без непосредственного участия преподавателя, характеризующийся предметной направленностью, эффективным контролем и оценкой результатов деятельности обучающегося.

Цели самостоятельной работы:

- систематизация и закрепление полученных теоретических знаний и практических умений студентов;

- углубление и расширение теоретических знаний;

- формирование умений использовать нормативную и справочную документацию, специальную литературу;

- развитие познавательных способностей, активности студентов, ответственности и организованности;

- формирование самостоятельности мышления, творческой инициативы, способностей к саморазвитию, самосовершенствованию и самореализации;

- развитие исследовательских умений и академических навыков.

Самостоятельная работа может осуществляться индивидуально или группами студентов в зависимости от цели, объема, уровня сложности, конкретной тематики.

Технология организации самостоятельной работы студентов включает использование информационных и материально-технических ресурсов университета.

Контроль результатов внеаудиторной самостоятельной работы студентов может проходить в письменной, устной или смешанной форме.

Студенты должны подходить к самостоятельной работе как к наиважнейшему средству закрепления и развития теоретических знаний, выработке единства взглядов на отдельные вопросы курса, приобретения определенных навыков и использования профессиональной литературы.

### **9.5 Методические указания для обучающихся по освоению дисциплины**

При изучении дисциплины обучающимся целесообразно выполнять следующие рекомендации:

1. Изучение учебной дисциплины должно вестись систематически.

2. После изучения какого-либо раздела по учебнику или конспектным материалам рекомендуется по памяти воспроизвести основные термины, определения, понятия раздела.

3. Особое внимание следует уделить выполнению отчетов по практическим занятиям и индивидуальным комплексным заданиям на самостоятельную работу.

4. Вся тематика вопросов, изучаемых самостоятельно, задается на лекциях преподавателем. Им же даются источники (в первую очередь вновь изданные в периодической научной литературе) для более детального понимания вопросов, озвученных на лекции.

При самостоятельной проработке курса обучающиеся должны:

- просматривать основные определения и факты;

- повторить законспектированный на лекционном занятии материал и дополнить его с учетом рекомендованной по данной теме литературы;

- изучить рекомендованную литературу, составлять тезисы, аннотации и конспекты наиболее важных моментов;

- самостоятельно выполнять задания, аналогичные предлагаемым на занятиях;

- использовать для самопроверки материалы фонда оценочных средств.

### **10 Описание материально-технического обеспечения, необходимого для осуществления образовательного процесса по дисциплине (модулю)**

### **10.1 Учебно-лабораторное оборудование**

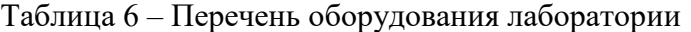

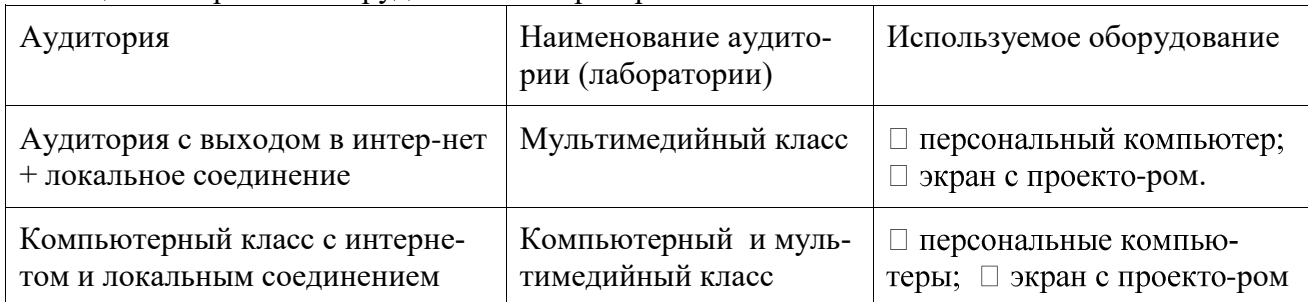

### **10.2 Технические и электронные средства обучения**

Отсутствуют

### **11 Иные сведения**

### **Методические рекомендации по обучению лиц с ограниченными возможностями здоровья и инвалидов**

Освоение дисциплины обучающимися с ограниченными возможностями здоровья может быть организовано как совместно с другими обучающимися, так и в отдельных группах. Предполагаются специальные условия для получения образования обучающимися с ограниченными возможностями здоровья.

Профессорско-педагогический состав знакомится с психолого-физиологическими особенностями обучающихся инвалидов и лиц с ограниченными возможностями здоровья, индивидуальными программами реабилитации инвалидов (при наличии). При необходимости осуществляется дополнительная поддержка преподавания тьюторами, психологами, социальными работниками, прошедшими подготовку ассистентами.

В соответствии с методическими рекомендациями Минобрнауки РФ (утв. 8 апреля 2014 г. N АК-44/05вн) в курсе предполагается использовать социально-активные и рефлексивные методы обучения, технологии социокультурной реабилитации с целью оказания помощи в установлении полноценных межличностных отношений с другими студентами, создании комфортного психологического климата в студенческой группе. Подбор и разработка учебных материалов производятся с учетом предоставления материала в различных формах: аудиальной, визуальной, с использованием специальных технических средств и информационных систем.

Освоение дисциплины лицами с ОВЗ осуществляется с использованием средств обучения общего и специального назначения (персонального и коллективного использования). Материально-техническое обеспечение предусматривает приспособление аудиторий к нуждам лиц с ОВЗ.

Форма проведения аттестации для студентов-инвалидов устанавливается с учетом индивидуальных психофизических особенностей. Для студентов с ОВЗ предусматривается доступная форма предоставления заданий оценочных средств, а именно:

- в печатной или электронной форме (для лиц с нарушениями опорно-двигательного аппарата);

- в печатной форме или электронной форме с увеличенным шрифтом и контрастностью (для лиц с нарушениями слуха, речи, зрения);

- методом чтения ассистентом задания вслух (для лиц с нарушениями зрения).

Студентам с инвалидностью увеличивается время на подготовку ответов на контрольные вопросы. Для таких студентов предусматривается доступная форма предоставления ответов на задания, а именно:

- письменно на бумаге или набором ответов на компьютере (для лиц с нарушениями слуха, речи);

- выбором ответа из возможных вариантов с использованием услуг ассистента (для лиц с нарушениями опорно-двигательного аппарата);

- устно (для лиц с нарушениями зрения, опорно-двигательного аппарата).

При необходимости для обучающихся с инвалидностью процедура оценивания результатов обучения может проводиться в несколько этапов.

## **ФОНД ОЦЕНОЧНЫХ СРЕДСТВ<sup>1</sup>**

### **по дисциплине**

### **«Инновационные методы картографии»**

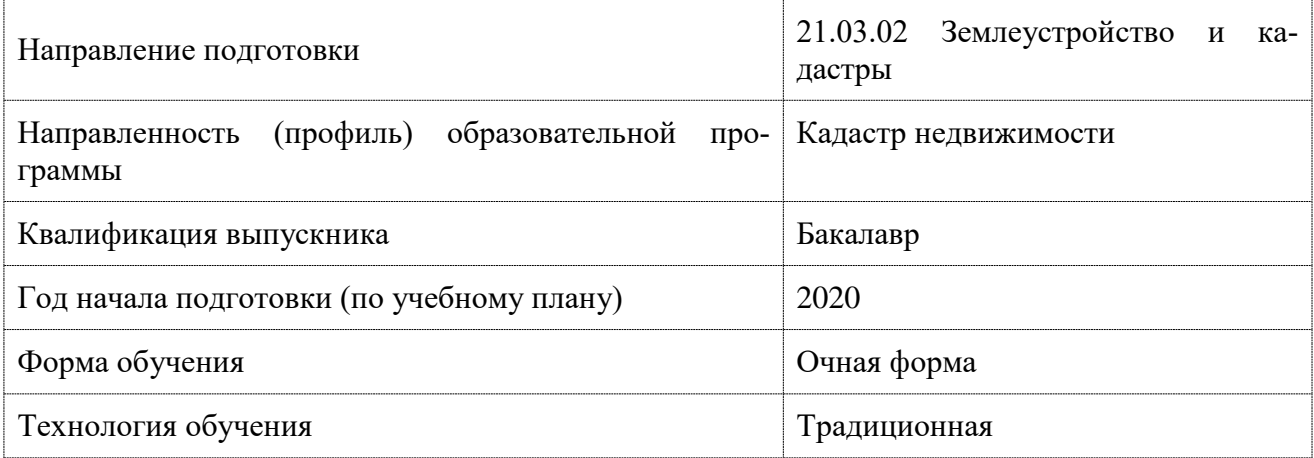

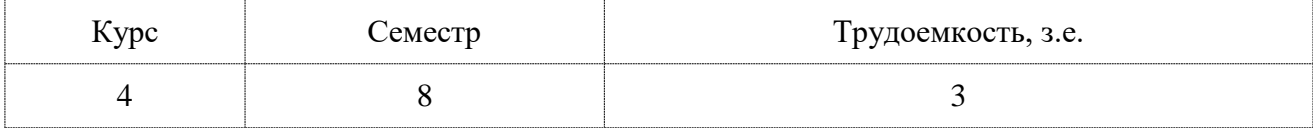

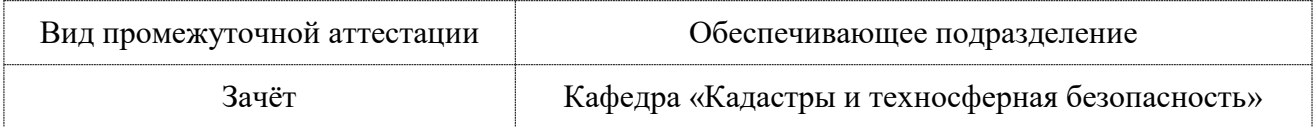

Разработчик ФОС:

доцент, кандидат технических наук и полноводно зайков В.И

Оценочные материалы по дисциплине рассмотрены и одобрены на заседании кафедры, протокол №  $5$  от « $16$  » 05  $2023$  г.

Заведующий кафедрой Муллер Н.В.

\_\_\_\_\_\_\_\_\_\_\_\_\_\_\_\_\_

<sup>1</sup>В данном документе представлены типовые оценочные средства. Полный комплект оце-ночных средств, включающий все варианты заданий (тестов, контрольных работ и др.), предлагаемых обучающемуся, хранится на кафедре в бумажном и электронном виде.

# 1 Перечень планируемых результатов обучения по дисциплине (модулю), соотне-<br>сенных с индикаторами достижения компетенций

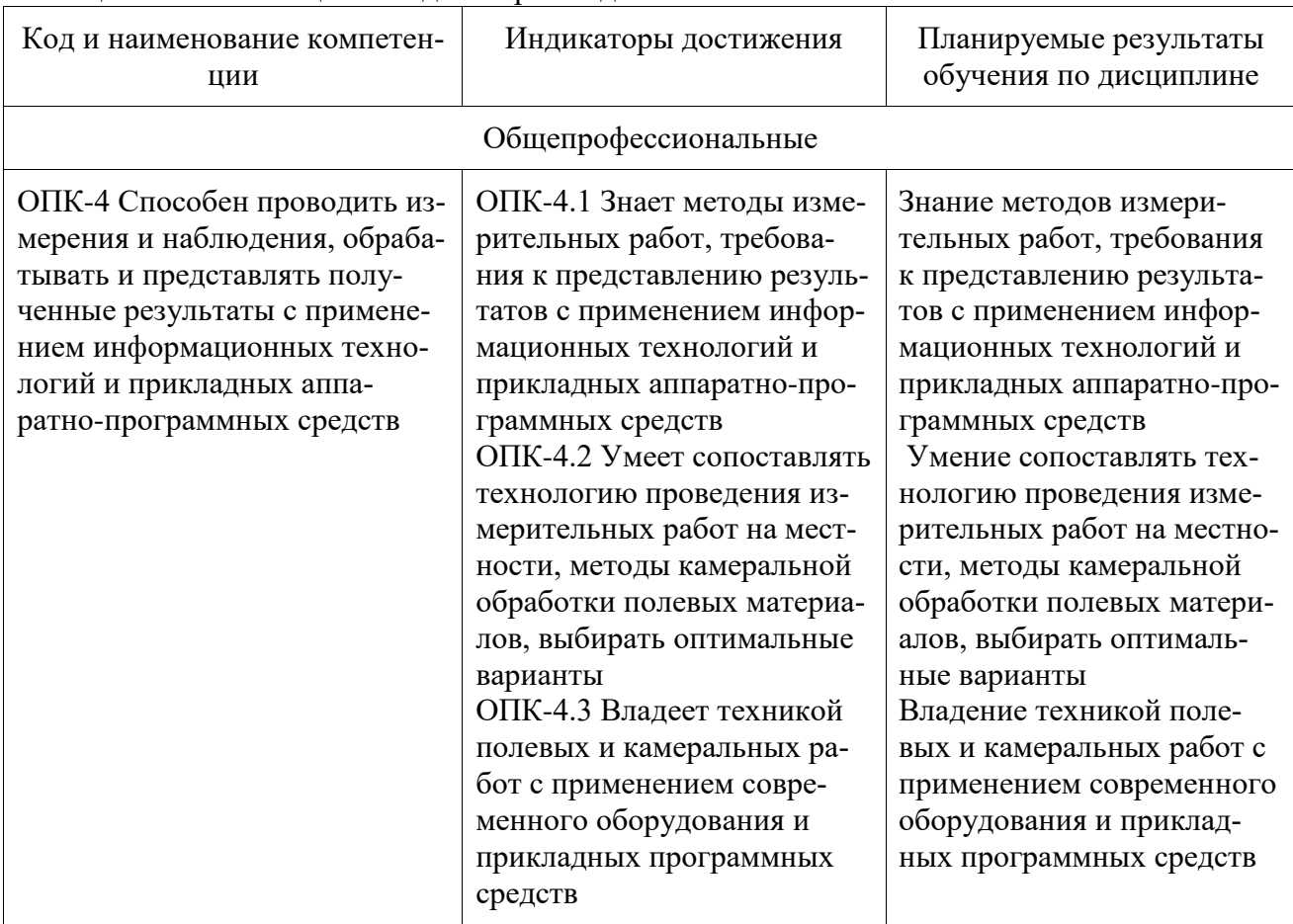

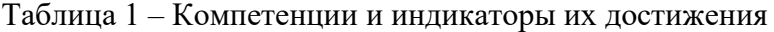

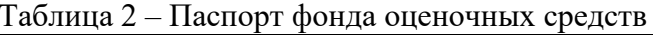

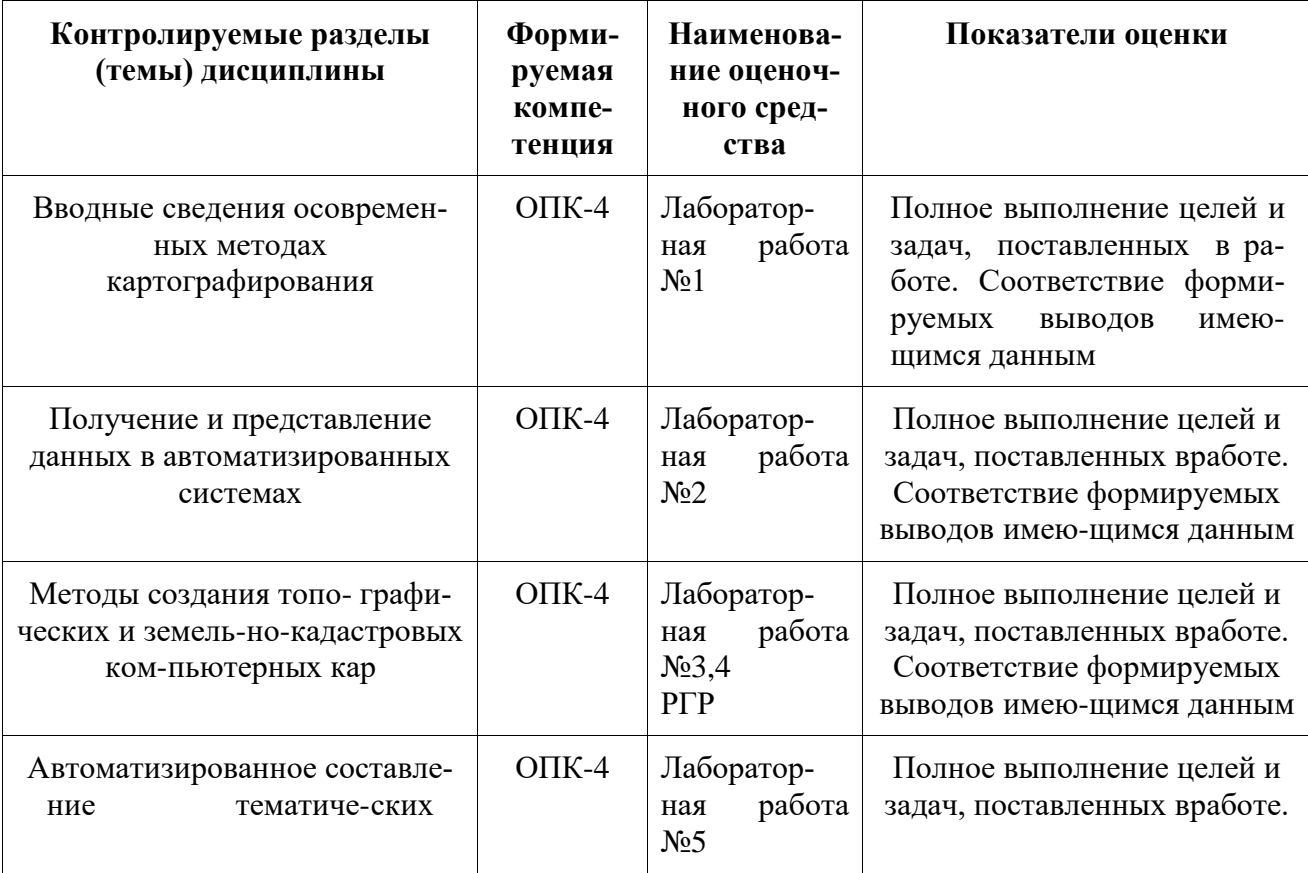

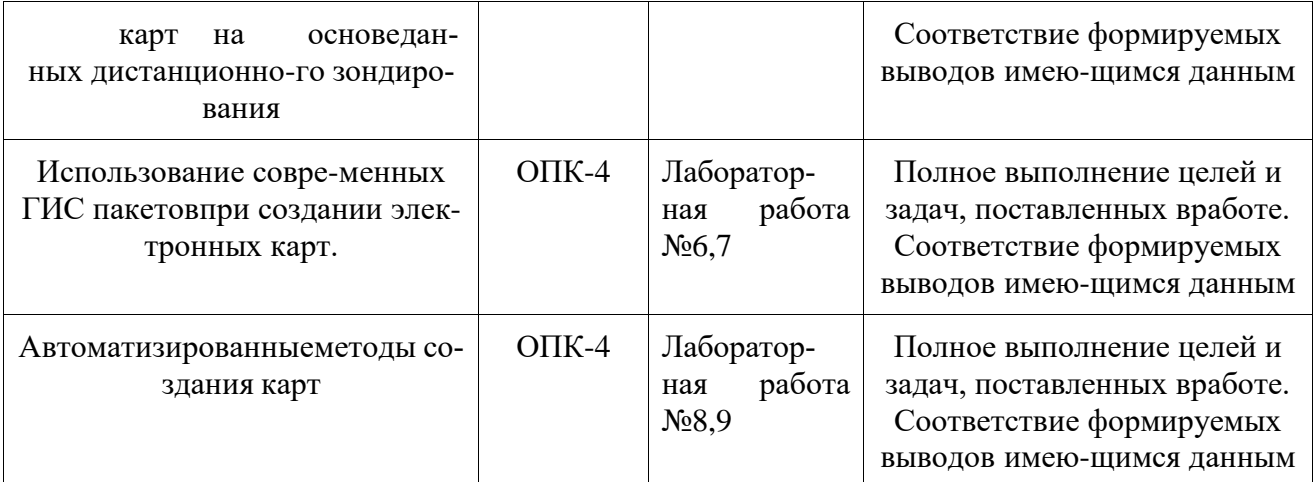

### 2 Методические материалы, определяющие процедуры оценивания знаний, умений, навыков и (или) опыта деятельности, характеризующие процесс формирования компетенций

Методические материалы, определяющие процедуры оценивания знаний, умений, навыков и (или) опыта деятельности, представлены в виде технологической карты дисциплины (таблица 3).

Таблица 3 - Технологическая карта

| Наименова-<br>ние оценоч-<br>ного сред-<br>ства       | Сроки<br>выпол-<br>нения     | Шкала<br>оценива-<br>ния | Критерии оценивания                                                                                                    |  |
|-------------------------------------------------------|------------------------------|--------------------------|----------------------------------------------------------------------------------------------------|--|
| 8 семестр<br>Промежуточная аттестация в форме «Зачет» |                              |                          |                                                                                                    |  |
| Лаборатор-<br>ные работы<br>$1-9$                     | В тече-<br>ние се-<br>местра | 10                       | 10 баллов - студент правильно выполнил работы. По-<br>казал от-личные владения навыками применения по-<br>лученных знаний и умений при решении профессио-<br>нальных задач в рамках усво- енного учебного мате-<br>риала. Ответил на все дополнительные вопросы на за-<br>щите.<br>8 баллов - студент выполнил работы с небольшими<br>неточно- стями. Показал хорошие владения навы-<br>ками применения по- лученных знаний и умений при<br>решении профессиональных задач в рамках усвоен-<br>ного учебного материала. Ответил на большинство<br>дополнительных вопросов на защите.<br>4 балла - студент выполнил работы с существенными<br>неточно- стями. Показал удовлетворительное владе-<br>ние навыками при- менения полученных знаний и<br>умений при решении професси-ональных задач в<br>рамках усвоенного учебного материала. Не ответил<br>на большинство дополнительных вопросов на за-<br>щите.<br>0 баллов - студент не предоставил и не защитил ра-<br>боты |  |
| Тестирова-<br>ние                                     | В тече-<br>ние се-<br>местра | 10                       | 10 баллов - 91-100% правильных ответов - высо-<br>кий уровеньзнаний;<br>8 баллов - 71-90% % правильных ответов - доста-<br>точно высо-кий уровень знаний;                                                                                                    |  |

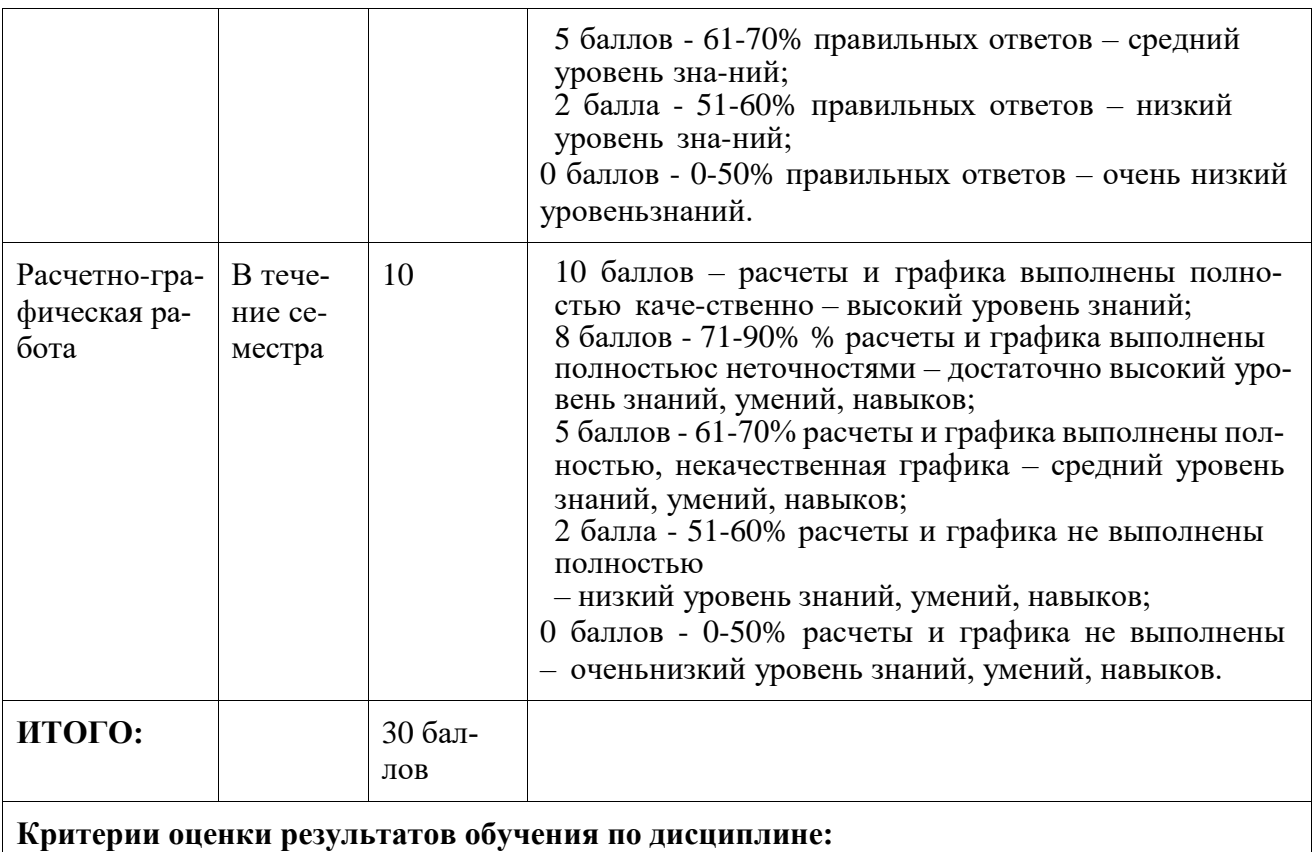

Пороговый (минимальный) уровень для аттестации в форме зачета – 75 % от максимально возможной суммы баллов

### **Задания для текущего контроля**

Примерный перечень контрольных вопросов для подготовки к защителабораторных работ, РГР.

- 1. Что такое ГИС.
- 2. Функции ГИС.
- 3. Подсистемы ГИС.
- 4. Источники и типы данных.
- 5. Электронная карта. Виды, структура, особенности
- 6. Векторный и растровый форматы представления данных
- 7. Растровые изображения. Характеристики, свойства
- 8. Векторные данные. Характеристики, свойства
- ные 9. Понятие проекта электронной карты
	- 10. Способы и этапы преобразования растровых изображений в вектор-
	- 11. Объект электронной карты: определение, состав, структура

### 12. Создание объектов электронной векторной карты. Режимы цифрования. Инструментарий

- 13. Правила цифрования объектов электронной векторной карты
- 14. Общие правила семантического описания объектов
- 15. Редактирование объектов электронной векторной карты. Группыинструментов. Основные возможности

16. Поиск и выделение объектов электронной векторной карты в раз-личных программных комплексах

17. Групповые операции над объектами электронной векторной карты

18. Основные требования к качеству исходных картографических мате-риалов

19. Порядок послойного составления цифровых карт

20. Проверка исходных карт при составлении карты мелкого масштабапо картам более крупного

21. Принципиальные отличия составления карт по традиционной тех-нологии и цифровых карт

22. Принципы и особенности картографического изображения и гене-рализации гидрографических объектов

23. Особенности картографического изображения и генерализации рельефа

24. Особенности картографического изображения и генерализации населенных пунктов

25. Особенности картографического изображения и генерализации про-мышленных объектов

26. Дорожная сеть и ее изображение на топографических картах, прин-ципы генерализации и составления дорожной сети

27. Принципы генерализации и составления растительного покрова игрунтов, принципы генерализации и составления границ и ограждений

28. Проблемы конвертации картографических данных и пути их решения

29. Принципиальные различия в методах отображения информации на примере программных комплексов Панорама, ArcGis и MapInfo

30. Определение и виды дешифрирования аэрокосмических снимков

- 31. Методы и способы дешифрирования аэрокосмических снимков
- 32. Особенности зрительного восприятия изображений
- 33. Влияние различных факторов на достоверность дешифрирования

34. Рекомендуемый порядок дешифрирования и факторы, его обуслав-ливающие.

### Примеры заданий для текущего контроля Тесты

### (фрагмент)

(Выбрать правильные ответы)

### 13. Векторная форма изображения это:

1. Изображение, состоящее из отрезков прямой, заданной координата-ми ее начала и конца

2. Изображение, состоящее из отдельных точек различного цвета 3. Форма представления точечных, линейных и полигональных про-

странственных объектов, в которой информация о местоположении объектов, их очертаниях дается в виде структурированного набора координат точек объекта

### 14. Выберите устройства вывода изображений

1.Факс 2. Принтер 3. Накопители геодезии 4. Графопостроитель 5. Дигитайзер

### 15. Какому из способов изображения тематического содержания в традиционной картографии соответствует способ в ГИС Mapinfo подназванием «Столбчатые и круговые диаграммы»?

- 1. "картограммы"
- 2. "изолиний"
- 3. "картодиаграммы"

16. Какому из способов изображения тематического содержания в традиционной картографии соответствует способ в ГИС Маріnfo подназванием "Отдельные значения"?

1. "ареалов" 2. "количественного фона"

3. "качественного фона"

### **17. Какой набор команд предшествует процедуре заполнения базыданных в ГИС Mapinfo?**

1.Таблица - Изменить - Перестроить 2. Список - Карта - Перестроить 3.Таблица - Изменить – Упаковать

### **18. Для чего необходима процедура регистрации растра?**

1.Для выбора картографической проекции, масштаба и трансформиро-вания исходного изображения будущей карты

2.Для контроля правильности определения геодезических прямоуголь-ных координат опорных точек

3.Для привязки к растру объектов, которые показываются точечнымусловным знаком

### **19. Дайте понятие "косметическому слою"**

1.Это всегда активный слой, на котором происходит редактированиесодержании всех прочих слоев

2.Это слой, в котором размещаются только элементы гидрографии3.Это пустой слой, лежащий поверх всех прочих слоев

### **20. Какой стандартный инструмент используется в ГИС Mapinfодля преобразования растрового изображения в векторный вид?**

1.Полилиния 2.Управление слоями3.Пенал

### **21. Какие окна предусмотрены в ГИС Mapinfo для отображения;слоев векторной карты?**

1."Карта", "Список", "График"

2."Карта", "Список", "Окно"

3."Карта", "Таблица", "График"

### **22. Для чего в ГИС Mapinfo используется растровое изображение?**

1.Для выбора картографической проекции и масштаба создаваемойвекторной карты

2.Только для контроля правильности совмещения слоев

3.Только для просмотра изображения и в качестве "подложки" для про-цесса векторизации

### **23. С какими типами данных работает географическая информа-ционная система ГИС Mapinfo?**

1.Трехмерными

2.Растровыми 3.Векторными

**24. Как называется база данных, в которой информация организо- вана в виде таблиц, разделенных на строки и столбцы, на пересечении которых содержатся значения данных?**

1.Иерархические 2.Реляционные 3.Сетевые

### **Задание для выполнения расчетно-графической работы**

«Построение векторной схемы планировочной организации земельно-го участка

».

### **Вариант 1**

С помощью ГИС MapInfo, используя предложенное растровое изображения «Схема планировочной организации.jpg», координаты пунктов A, B, CD (таблица 1) и условные обозначения, начертите векторную (цифровую) схему планировочной организации земельного участка.

Таблица 1 – Координаты пунктов для регистрации растрового изобра- жения.

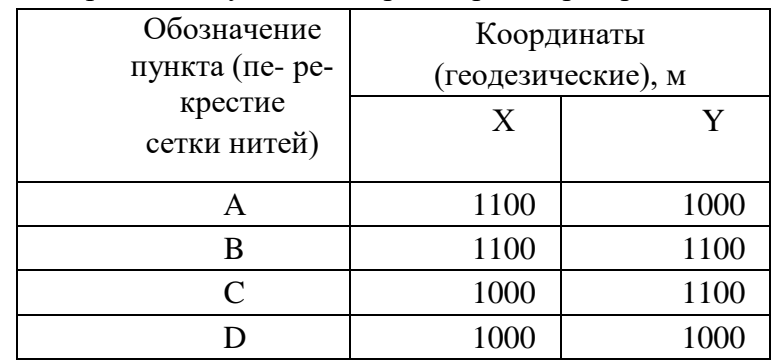

Все построения выполните в одном слое. При создании таблицы ука-жите одно поле с именем «Схема», символьное.

Результаты выполненных построений сформируйте в «Отчет». В окне «Отчет» отобразите:

1. Вверху по центру листа поместите заголовок:

### **2. СХЕМА ПЛАНИРОВОЧНОЙ ОРГАНИЗАЦИИ ЗЕМЕЛЬ-НОГО УЧАСТКА**

- 3. По центру листа поместите вычерченный план в масштабе1:1000.
- **4.** Под чертежом поместите надпись: **М1:1000**
- 5. В самом низу листа поместите условные обозначения:
	- границы земельного участка (по правоустанавливающим

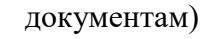

- красные линии сложившейся застройки
- линии регулирования застройки для жилого дома,
	- согласно градостроительным регламентам
	- планируемое размещение жилого дома
- линии регулирования застройки для хозяйственных целей

Экспортируйте получившиеся результаты в растровый файл с расши- рением .jpg.

### **Темы лабораторных работ**

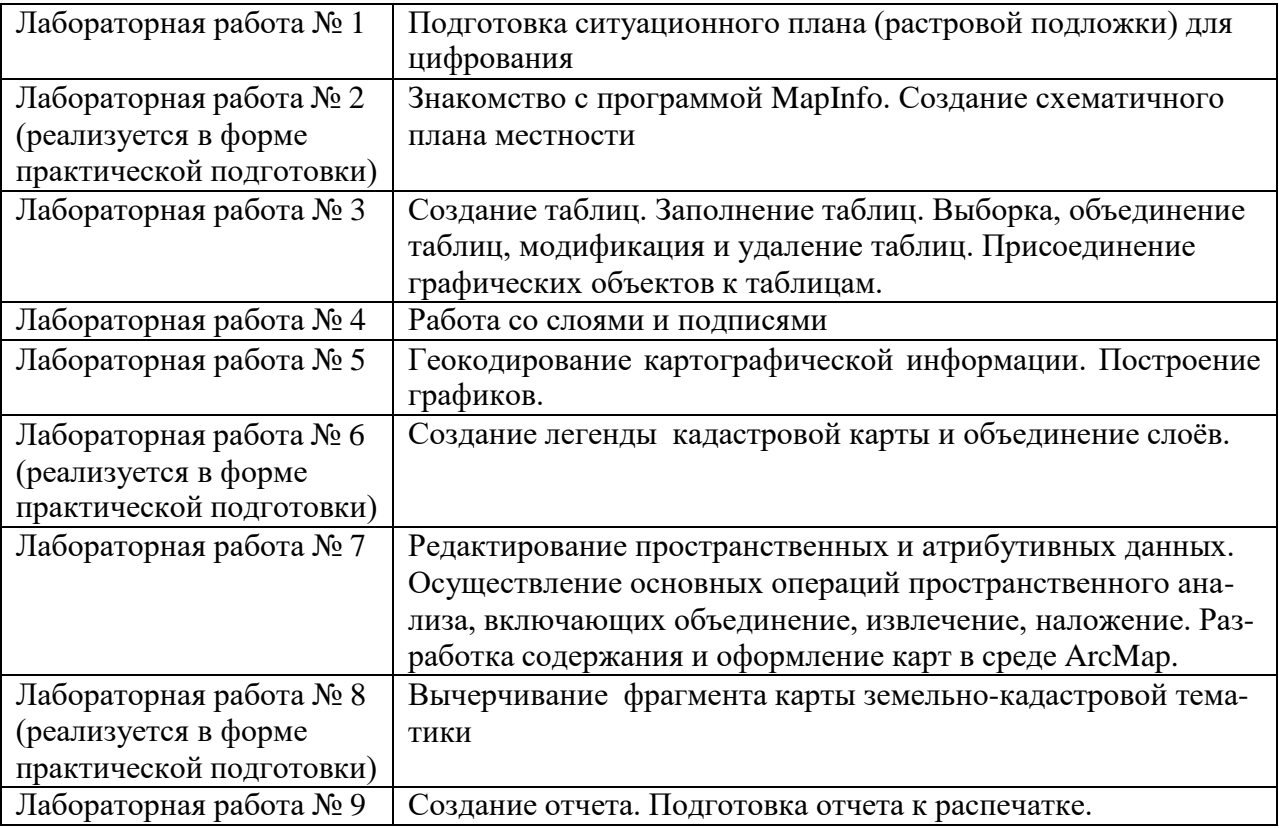

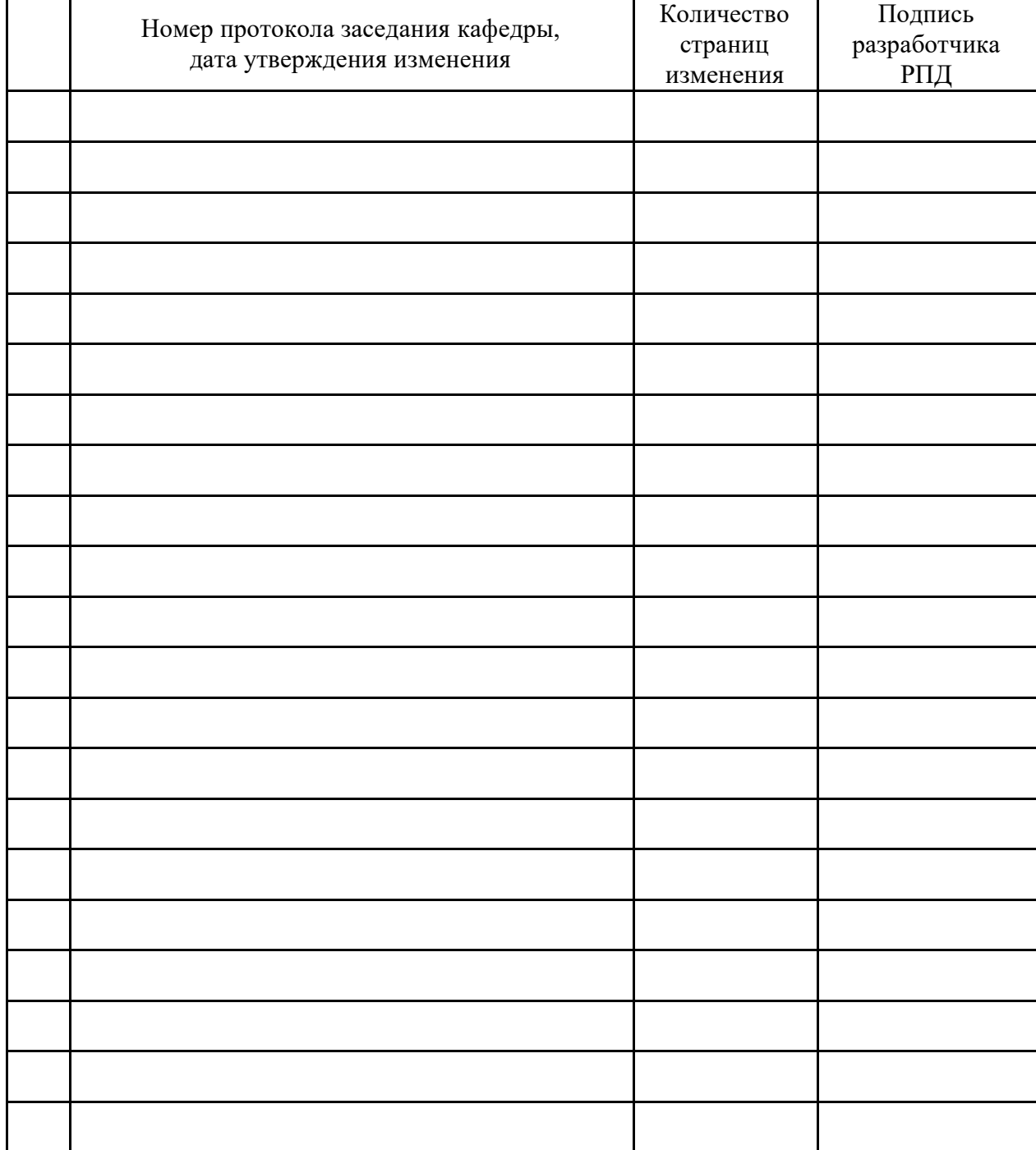

# **Лист регистрации изменений к РПД**